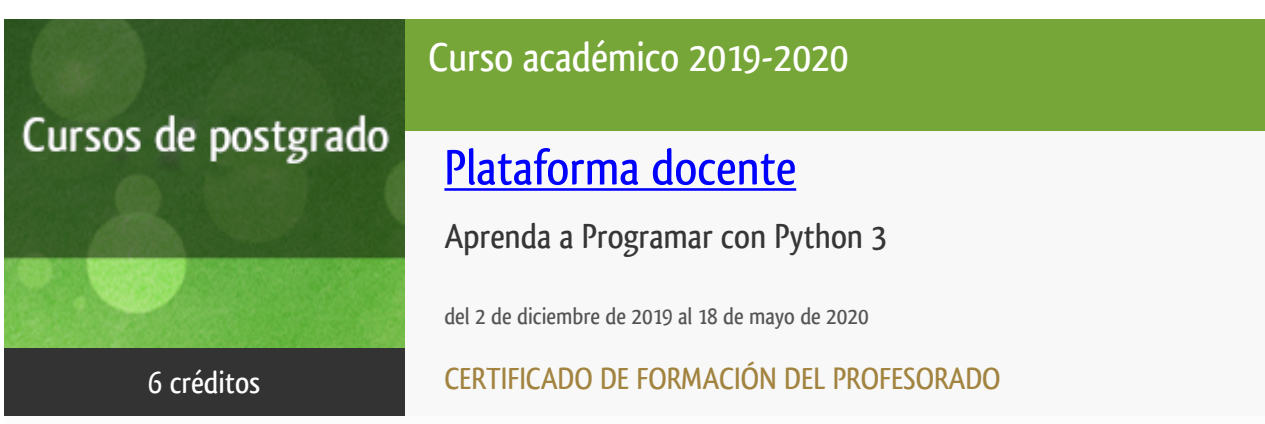

**Características**: prácticas y visitas, material multimedia, página web, curso virtual y guía didáctica.

Departamento Sistemas de Comunicación y Control

E.t.s. de Ingeniería Informática

## Convocatoria actual

Existe una convocatoria de este curso en el último curso académico publicitado.

Periodo de matriculación:

Del 5 de septiembre al 28 de noviembre de 2024.

Periodo de docencia:

Del 2 de diciembre de 2024 al 18 de mayo de 2025.

Puede acceder a ella a través de este [enlace.](https://formacionpermanente.uned.es/tp_actividad/actividad/aprenda-a-programar-con-python-3)

PROGRAMA DE POSTGRADO Máster, Diploma de Especialización, Diploma de Experto y Certificado de Formación del Profesorado. Curso 2019/2020

El Programa de Postgrado acoge los cursos que dan derecho a la obtención de un Título Propio otorgado por la UNED. Cada curso se impartirá en uno de los siguientes niveles: Máster, Diploma de Especialización, Diploma de Experto y Certificado de Formación del Profesorado.

Requisitos de acceso:

Estar en posesión de un título de grado, licenciado, diplomado, ingeniero técnico o arquitecto técnico. El director del curso podrá proponer que se establezcan requisitos adicionales de formación previa específica en algunas disciplinas.

Asimismo, de forma excepcional y previo informe favorable del director del curso, el Rectorado podrá eximir del requisito previo de la titulación en los cursos conducentes al Diploma de Experto Universitario. Los estudiantes deberán presentar un curriculum vitae de experiencias profesionales que avalen su capacidad para poder seguir el curso con aprovechamiento y disponer de acceso a la universidad según la normativa vigente.

El estudiante que desee matricularse en algún curso del Programa de Postgrado sin reunir los requisitos de acceso podrá hacerlo aunque, en el supuesto de superarlo, no tendrá derecho al Título propio, sino a un Certificado de aprovechamiento.

### **Destinatarios**

El curso está diseñado para el profesorado que imparte su docencia en las etapas de Secundaria, Bachillerato, Formación Profesional, educación de adultos y universitaria. También, está diseñado para todos aquellos que quieran iniciarse en la programación con un lenguaje moderno, potente y sencillo de aprender.

Es requisito indispensable tener conocimientos de informática a nivel de usuario medio (Windows, Mac o Linux). También es imprescindible que el estudiante disponga de un ordenador personal con conexión a Internet.

## 1. Objetivos

Python es un lenguaje de programación de alto nivel y fácil aprendizaje cuya filosofía se basa en la legibilidad del código. Se ha hecho muy popular en los últimos años ya que, si bien fue desarrollado para la enseñanza, presenta unas características (interpretado, de alto nivel, con fuerte tipado dinámico, multiplataforma y orientado a objetos) que lo hacen muy atractivo para programadores profesionales, científicos, investigadores, etc. Además, dado que sus especificaciones son públicas, se encuentra en continuo desarrollo por parte de una gran comunidad software.

Así, el curso se plantea como una introducción a la programación de computadores dentro del contexto del lenguaje de Programación Python, en su versión 3.x.

### 2. Contenidos

- 1. Introducción a Python y su entorno de programación
- 2. Tipos básicos
- 3. Colecciones: Listas, Tuplas y Diccionarios
- 4. Control de Flujo
- 5. Funciones
- 6. Programación Orientada a Objetos

7. Entrada/Salida y trabajo con Ficheros

8. La Biblioteca Estándar

### 3. Metodología y actividades

Este curso se llevará cabo a través del uso de una comunidad virtual creada en los servidores de la UNED. Además de foros para la comunicación entre los estudiantes y el equipo docente, en la plataforma los estudiantes encontrarán para su descarga los materiales didácticos específicos, que constituyen el material necesario y suficiente para seguir el curso. También el estudiante encontrará un planificador que le irá guiando poco a poco en la temática del curso.

Los materiales proporcionados y los ejercicios realizados durante el curso podrán ser aplicados directamente en el aula con los alumnos de Secundaria, F.P., Bachillerato... Los ejercicios se adecuarán a la metodología práctica de un escenario habitual de clases con alumnos de Informática y serán replicables en el aula, tanto por las herramientas y la tecnología utilizadas como por la dimensión de los ejemplos presentados.

## 4. Nivel del curso

Iniciación

# 5. Duración y dedicación

DURACIÓN: Desde el 2 de diciembre de 2019 al 18 de mayo de 2020.

DEDICACIÓN: 150 horas.

# 6. Acreditación

CERTIFICADO DE FORMACIÓN DEL PROFESORADO: 6 créditos ECTS (Sistema Europeo de Transferencia y Acumulación de Créditos)

## 7. Equipo docente

### Director/a

Director - UNED

PEREZ DE MADRID Y PABLO, ANGEL

### Colaboradores UNED

Colaborador - UNED

#### MAÑOSO HIERRO, MARIA CAROLINA

Colaborador - UNED

ROMERO HORTELANO, MIGUEL

# 8. Material didáctico para el seguimiento del curso

### 8.1 Material disponible en la plataforma virtual

El material didáctico obligatorio, que incluye una Guía del Curso y los materiales de estudio específicos, se podrá descargar al comienzo del curso desde la plataforma virtual. En cualquier caso, el equipo docente recomendará una extensa bibliografía sobre el tema en el curso virtual para que el estudiante disponga de material auxiliar si lo desea. Todo el software necesario para el curso será software libre.

### 9. Atención al estudiante

El principal medio de tutorización es a través de los foros del curso virtual. Para cualquier consulta el estudiante también podrá contactar con el equipo docente todos los lunes lectivos, de 16:00 a 20:00 horas, en los siguientes teléfonos: 91 398 7168 - 91 3987160 - 91 3987147.

## 10. Criterios de evaluación y calificación

La evaluación se hará mediante la resolución de ejercicios prácticos propuestos por el equipo docente y el trabajo final que el estudiante deberá remitir. Éste último consistirá en el diseño de un programa completo de una complejidad media, aunque el estudiante también puede plantear el desarrollo de una aplicación alternativa, de una complejidad similar o superior, que le pueda ser de utilidad en su actividad profesional o personal.

## 11. Precio del curso

Precio de matrícula: 180,00 €.

### 12. Descuentos

### 12.1 Ayudas al estudio y descuentos

Se puede encontrar información general sobre ayudas al estudio y descuentos en [este enlace.](https://www.uned.es/universidad/inicio/estudios/formacion-permanente/ayudas-estudios.html)

Debe hacer la solicitud de matrícula marcando la opción correspondiente, y posteriormente enviar la documentación al correo: [pfp@adm.uned.es](mailto:pfp@adm.uned.es).

# 13. Matriculación

Del 6 de septiembre al 30 de noviembre de 2019.

Atención administrativa sobre el Certificado de Formación del Profesorado:

pfp@adm.uned.es

Tfnos. 91 398 7733 / 7737

C/ Juan del Rosal, 14. 1ª planta.

Madrid-28040

**Información sobre ayudas y descuentos [pinche aquí](http://portal.uned.es/portal/page?_pageid=93,38000578,93_38000579&_dad=portal&_schema=PORTAL)**

**Dirección de correo para el envío de documentación:**

[pfp@adm.uned.es](mailto:pfp@adm.uned.es)

# 14. Responsable administrativo

Negociado de Formación del Profesorado.